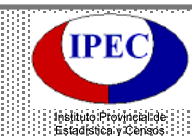

## **COLONA CELLO**

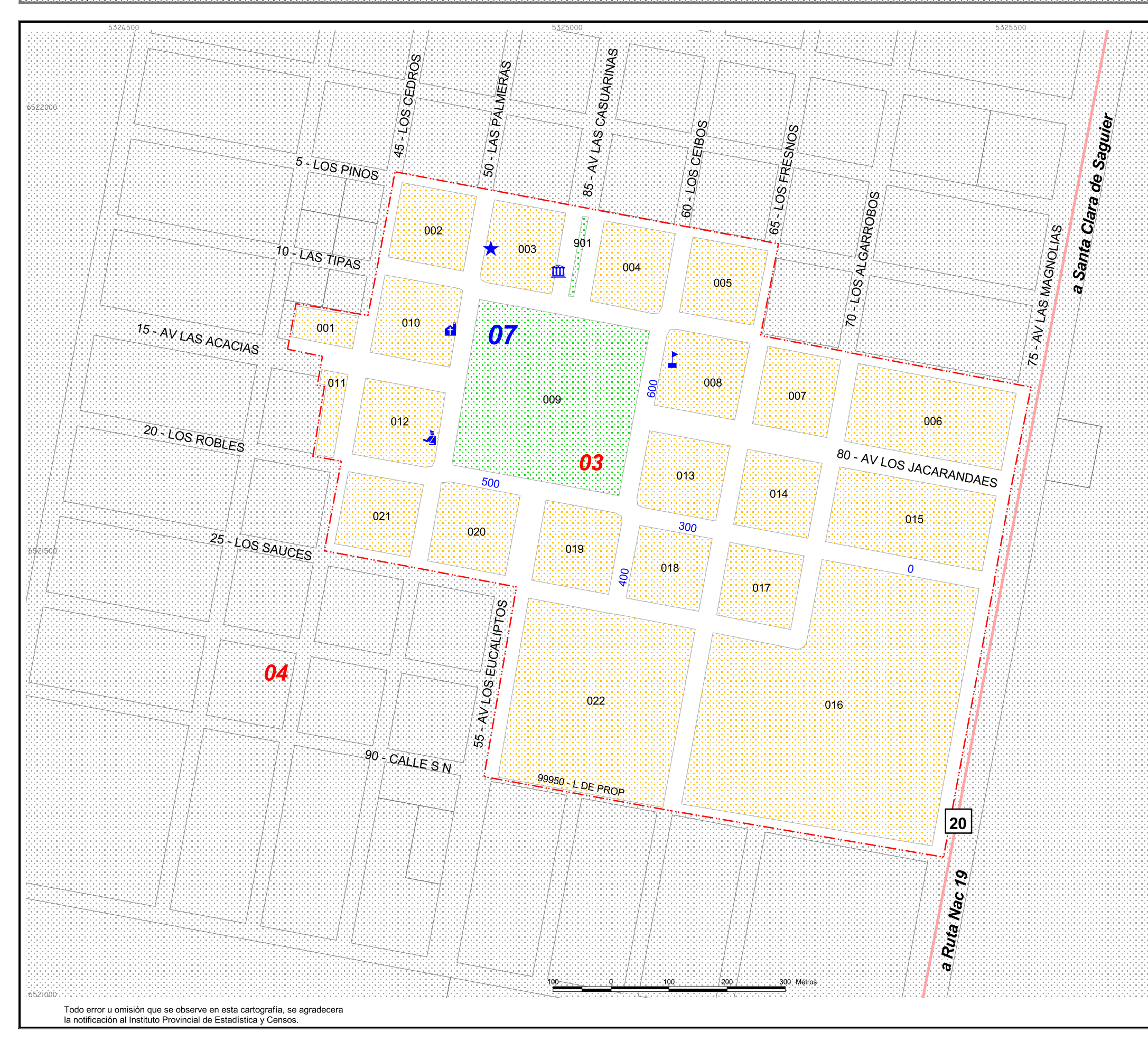

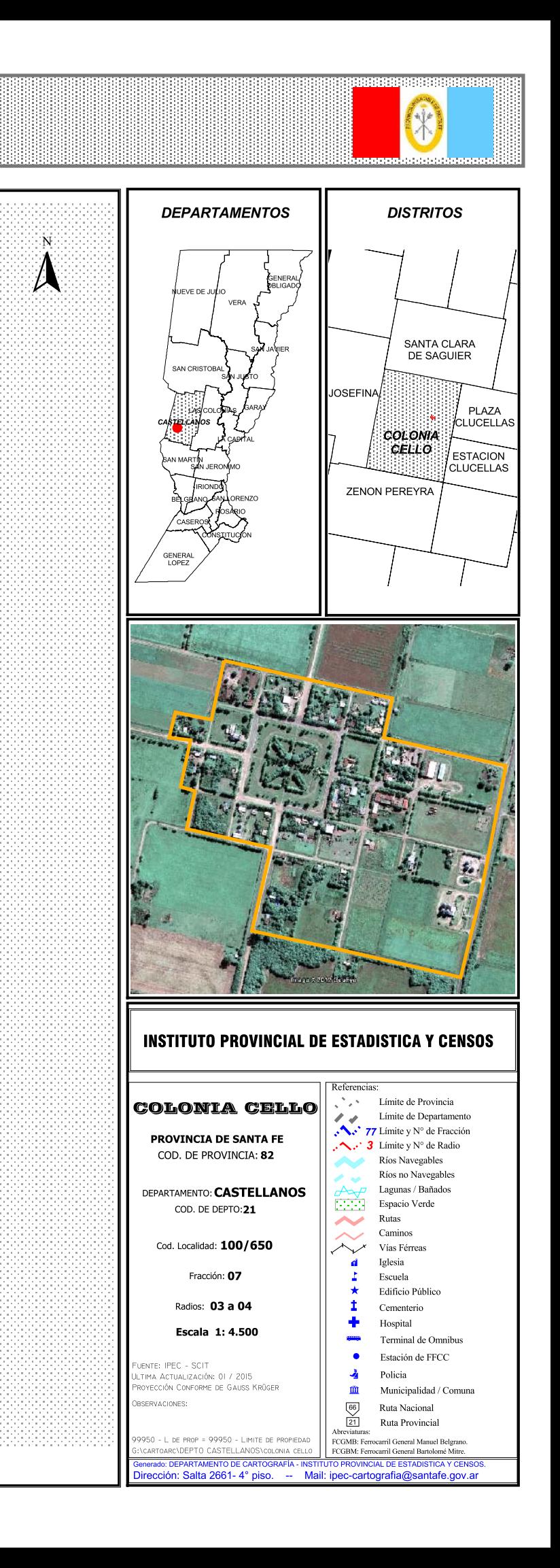